## **Adding and Subtracting Integers**

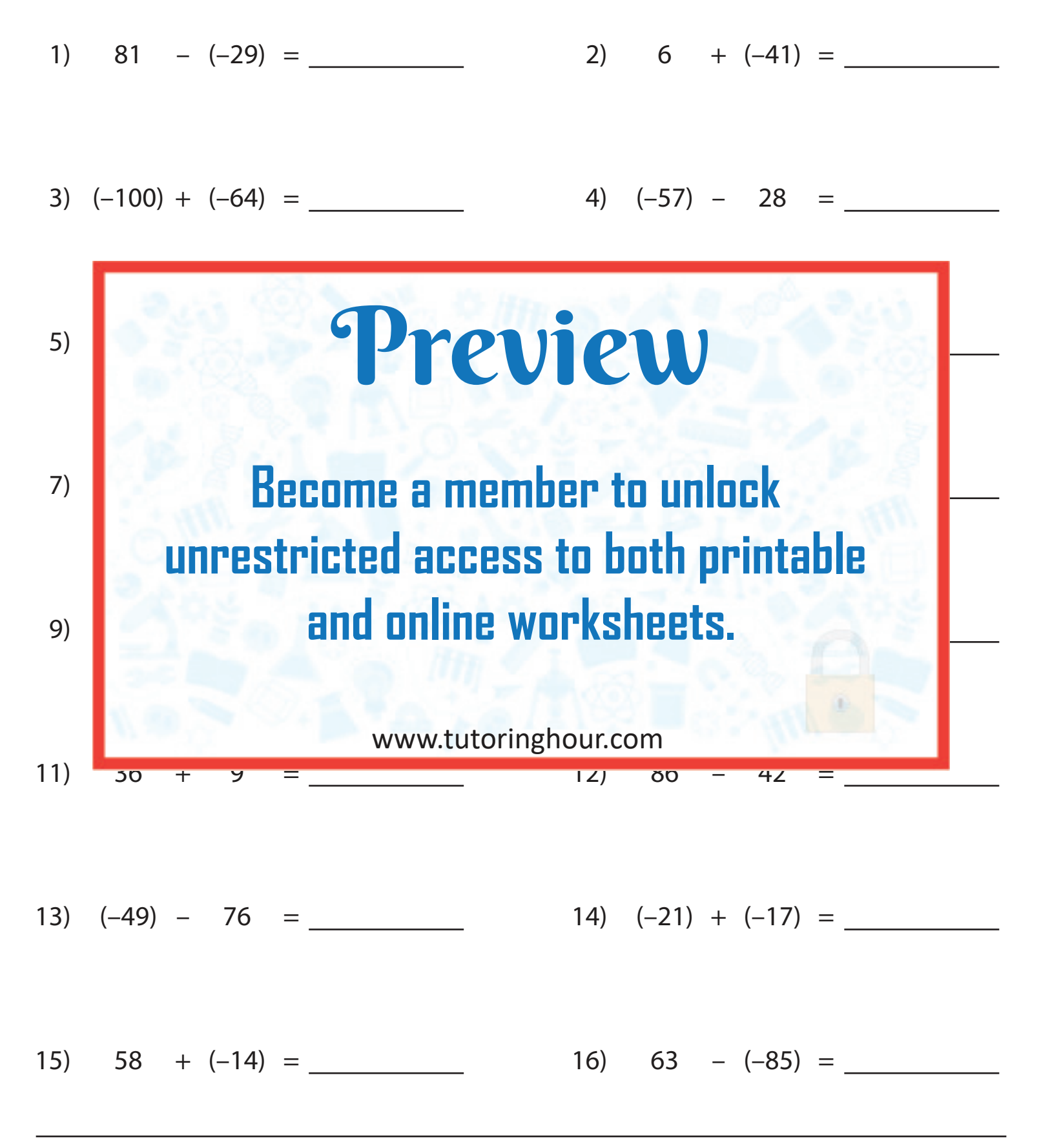

**MS2**